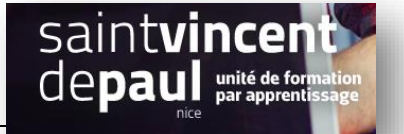

## Définir une page statique

**Allez dans « Réglage », puis « lecture » et sélectionnez la page que vous souhaitez mettre en avant** 

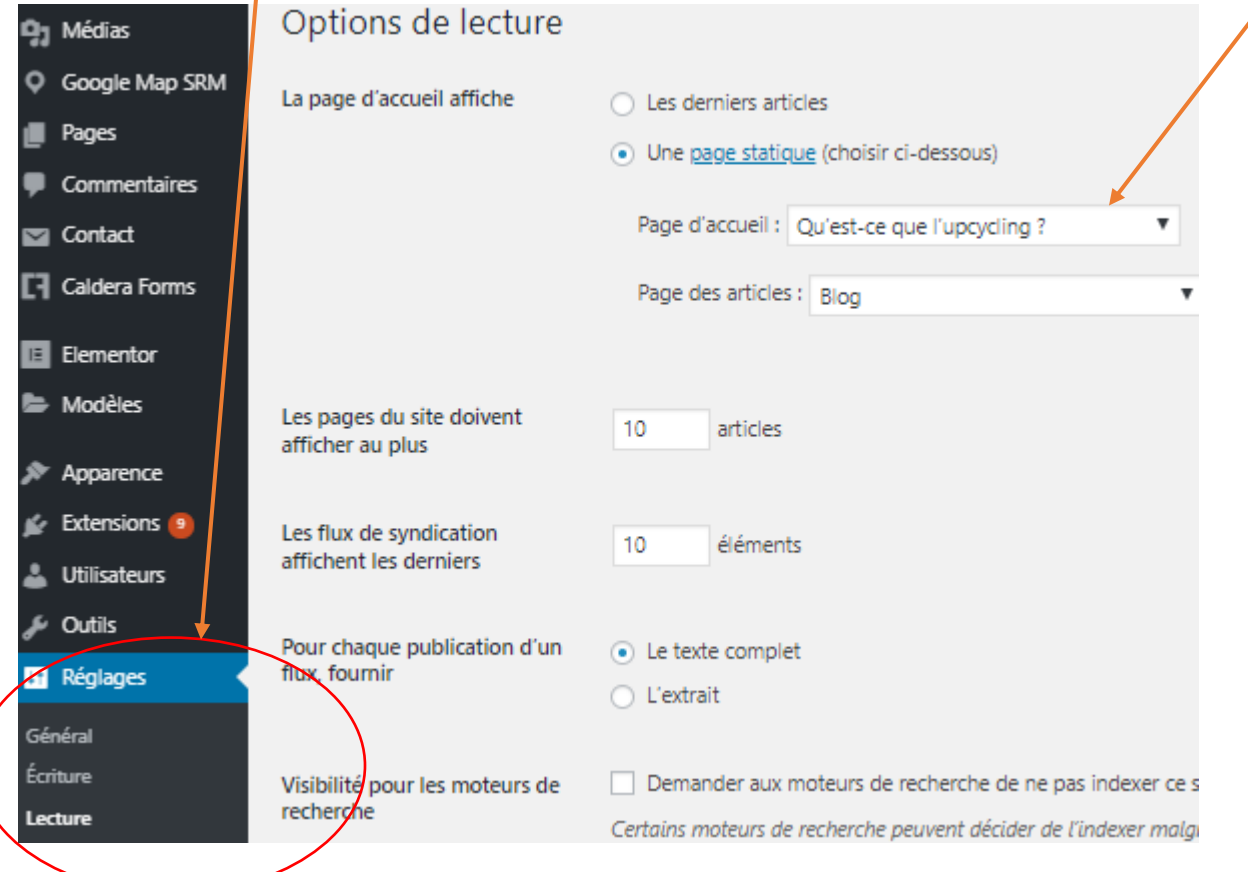